QG Wiki - https://wiki.qg-moessingen.de/

## **Mattermost verbinden**

Um den Schulchat Mattermost zu verbinden, muss lediglich eine Bezeichnung und die Serveradresse eingeben:

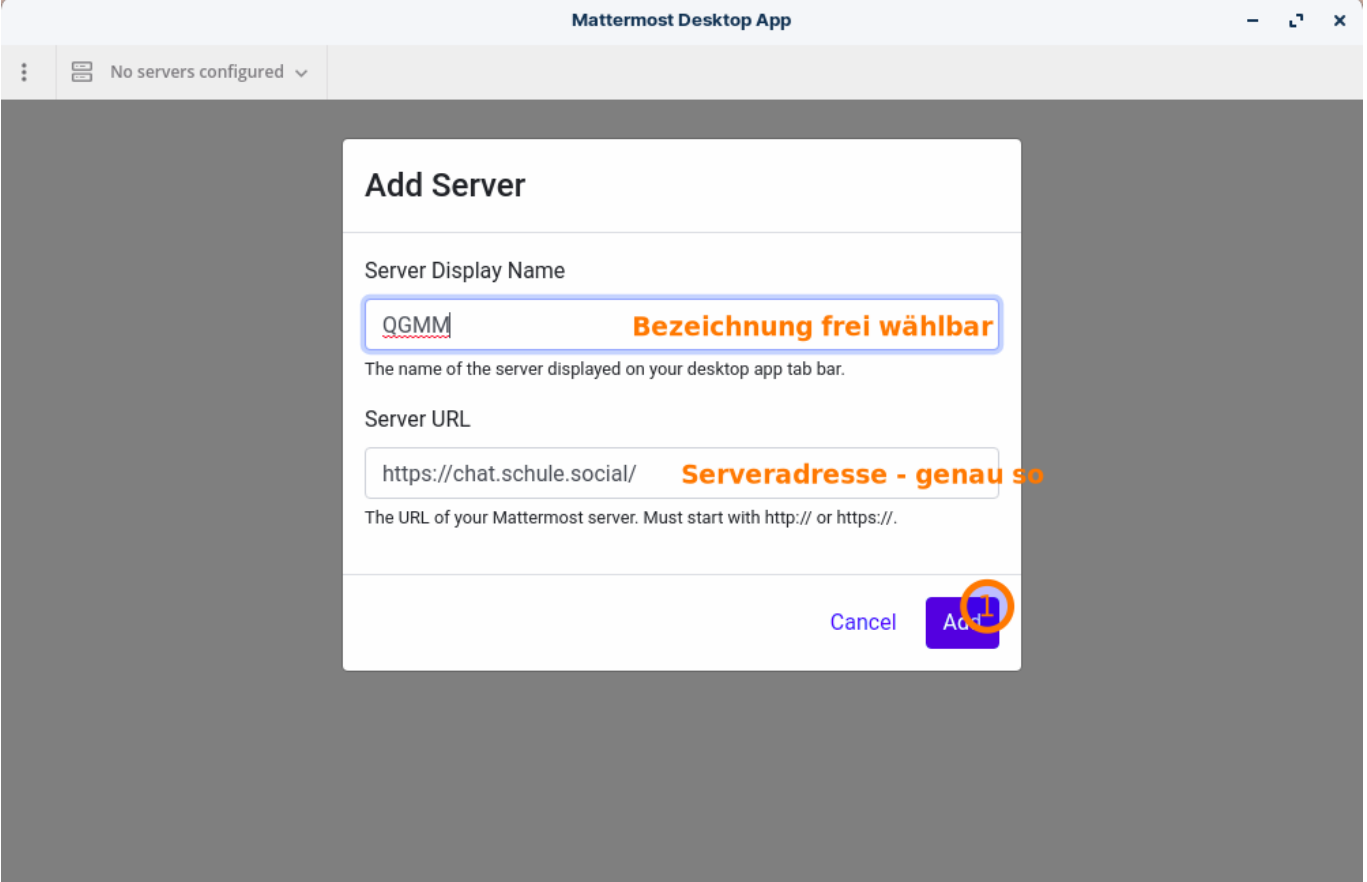

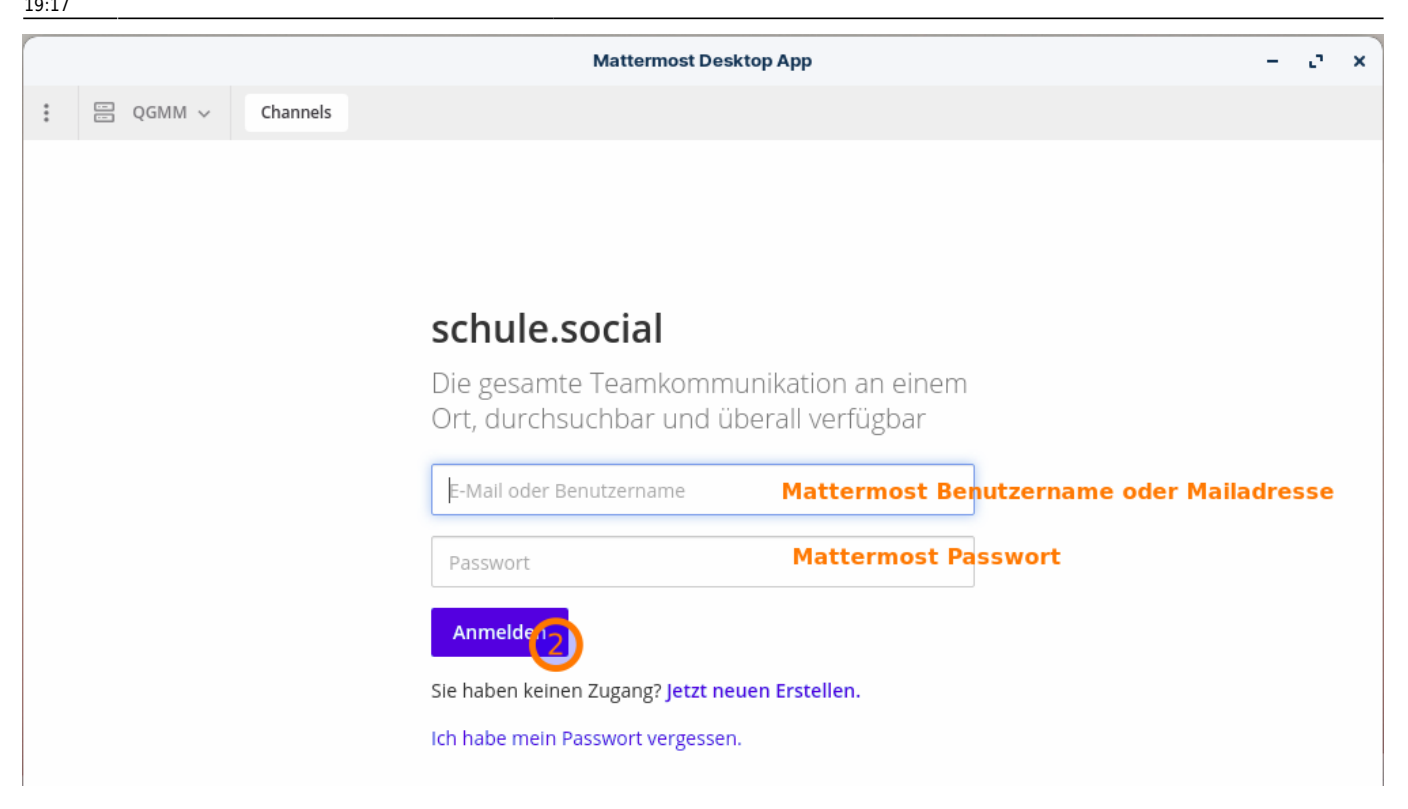

From: <https://wiki.qg-moessingen.de/> - **QG Wiki**

Permanent link: **<https://wiki.qg-moessingen.de/anleitungen:lehrerlaptops2021:linux:mattermost:start?rev=1641579444>**

Last update: **07.01.2022 19:17**

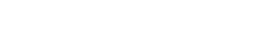